## **Manuel d'utilisation formulaire de référencement pour votre entreprise sur le site de Saint-Nabord**

## **Vous souhaitez faire partie de l'annuaire ?**

Alors remplissez ce formulaire!

Pour plus d'informations sur ce formulaire, jettez un coup d'oeil à la notice de remplissage !

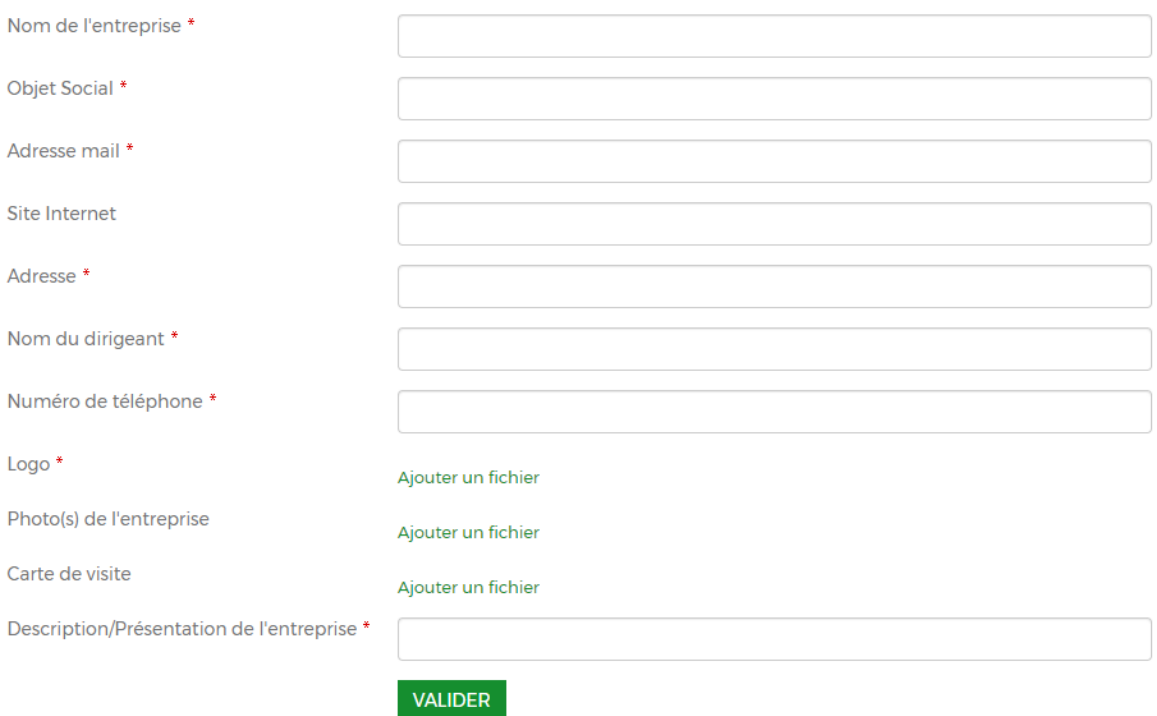

Vous trouverez dans cette fiche, quelques informations complémentaires pour remplir le formulaire de référencement de votre entreprise :

- Nom de l'entreprise : le nom que porte votre entreprise
- Objet social : domaine de votre entreprise
- Adresse mail : adresse mail de contact
- Site Internet : lien de votre site internet si vous en possédez un
- Adresse : adresse de votre entreprise
- Nom du dirigeant : nom du dirigeant de l'entreprise
- Numéro de téléphone : numéro de téléphone de contact
- Logo : image ou photo du logo de votre entreprise
- Photo(s) de l'entreprise : photos des locaux et/ou de votre personnel
- Carte de visite : carte de visite de votre entreprise si vous en possédez une
- Description/Présentation de l'entreprise : brève description de votre entreprise ainsi qu'un paragraphe de présentation de votre entreprise

Lorsque vous avez rempli toutes ces informations, il vous suffit de cliquer sur le bouton « Valider ».

Par la suite, nous recevons toutes ces informations et nous nous occupons de les placer sur le site